En cas de problème, envoyer un mail à educonnectlmc@gmail.com en indiquant votre nom et prénom ainsi que celui de votre enfant et sa classe.

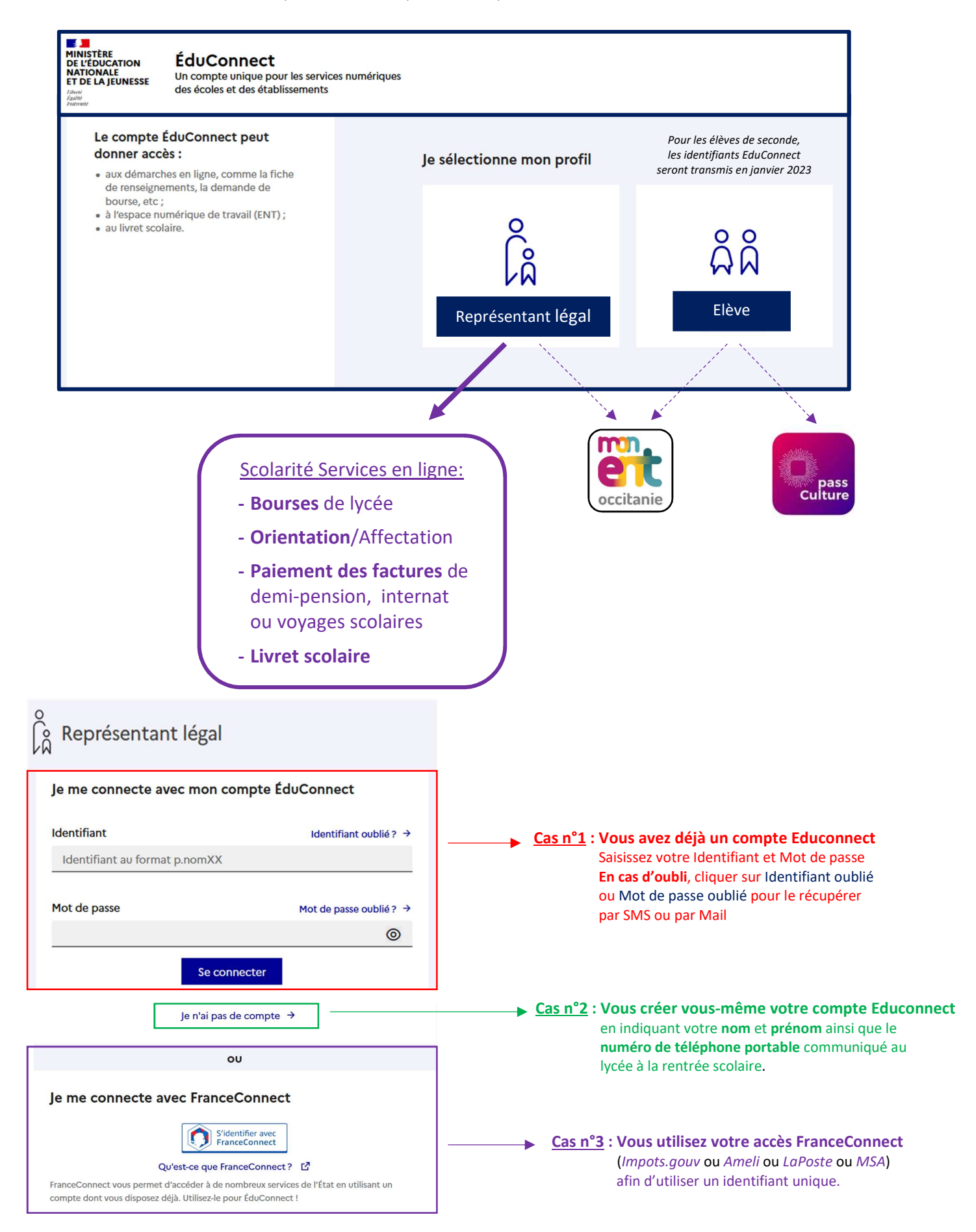